To bring more logic and consistency to colour coding as well as synchronising it between Planned Flights, and the SCHEDULE, we have changed the way of displaying **Non-confirmed** trips (options) to striped background.

The change of the colour of options made possible distinction of confirmed **ferry flights** - from now they are yellow.

Colour codes for sections **Calendar** and **Planned Flights**:

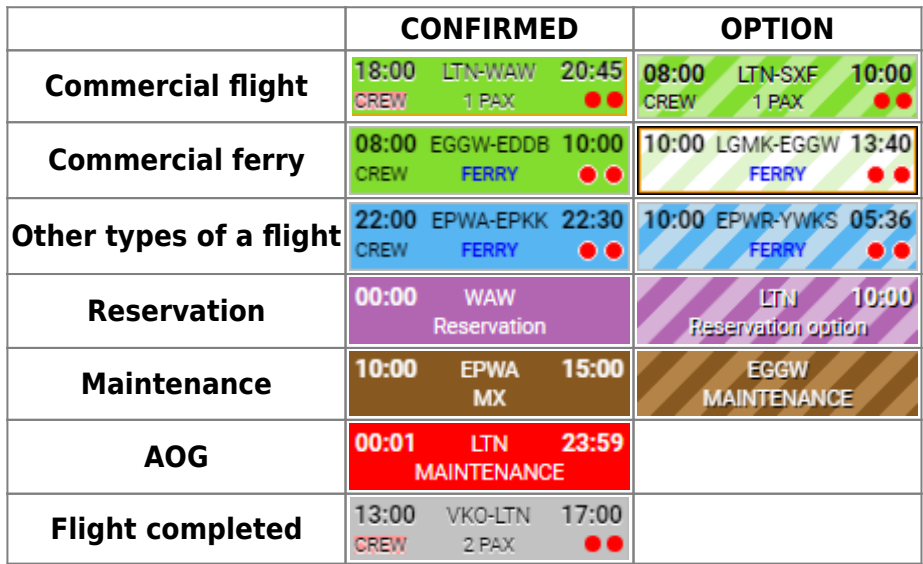

From: <https://wiki.leonsoftware.com/>- **Leonsoftware Wiki**

Permanent link: **<https://wiki.leonsoftware.com/updates/important-further-changes-to-background-squares-colours-in-planned-flights-and-calendar-sections?rev=1460634632>**

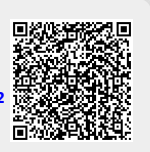

Last update: **2016/08/30 13:06**